**Adobe Photoshop 2020 (version 21) KeyGenerator With Product Key For Windows**

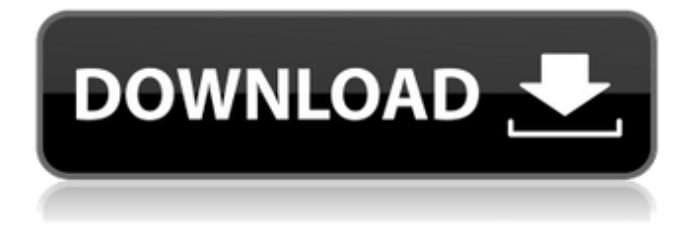

### **Adobe Photoshop 2020 (version 21) Crack + Free License Key Free Download**

\* \*\*Layers\*\* (folder) are used to separate your image into multiple areas that you can change or alter independently. For example, you could add color and then remove the color at a later date. You can also blur, invert, and change shapes, color, and more. \* \*\*Blending modes\*\* (options) enable you to apply various effects to an image: lighten, darken, blur, invert, multiply, and more. \* \*\*Warmth selections\*\* (object selection) is a feature that enables you to create selections in your image to get specific parts highlighted or highlighted in a way that makes it easier to blend that area of the photo. You can get particular parts of the photo highlighted so that when you click on a brush or paint bucket tool, the area around the selection is copied to the canvas. You can also paint directly on a selection.

### **Adobe Photoshop 2020 (version 21) Crack+ Free [2022]**

Photoshop Elements has some useful features that can improve your workflow. In this Photoshop Elements tutorial, we will be sharing some basic tips for beginners to use Elements to edit better images. What Is Photoshop Elements? Photoshop Elements is a graphic editing software developed and published by Adobe. It was introduced in 2005 and has since gained popularity for its advanced features and easy to use user interface. Download Free Photoshop Elements 7 Photo Editor Photoshop Elements is available as both a stand-alone program as well as an Adobe Photoshop subscription. However, you can still use Photoshop Elements standalone even after a subscription is paid. It is compatible with all version of macOS from Mac OS X Yosemite to High Sierra as well as Windows 7 and later. Is Photoshop Elements An Alternative To Photoshop? Photoshop Elements can be considered an alternative to Photoshop. It is also a program that complements Photoshop. As a default tool and a paid software, Photoshop Elements is specifically designed for users of Adobe's graphic software. However, Photoshop Elements is frequently used to supplement Photoshop. With the help of such tools as filters and blending modes, Elements can add depth and complexity to your images. Advantages Of Using Photoshop Elements Disadvantages Of Using Photoshop Elements Editing an image on a lower resolution can be time-consuming and difficult. It is because the text, interface, color, and images of the Elements panel are not on high-resolution screens. When you switch back and forth between non-pixel-based editing, Elements may misinterprets you. For example, if you change a layer's blend mode or layer comp, you might lose that selection that you made while working in a pixel-based mode. What Are The Best Ways To Use Photoshop Elements? As long as you can learn how to use it, Photoshop Elements has endless possibilities. Some tips will help you use it better. Tip #1: Understand the Photoshop Elements Panel Although it is not as advanced as Photoshop, elements has its own controls and panel. You don't need to learn a completely new interface, learning it is much simpler than traditional Photoshop. In fact, Elements is always connected to Photoshop. You can even switch between these two programs. By default, Elements has a Classic Workspace mode. Adding new layers, changing fill and adjustment layers are as easy in Elements as they are in Photoshop. Elements 388ed7b0c7

# **Adobe Photoshop 2020 (version 21) Crack + Torrent Download**

Adobe Photoshop Elements Photoshop Elements combines powerful features from Adobe Photoshop and Photoshop Extended (over \$1,000) to create impressive results with Photoshop (Free). Photoshop Elements offers a rich, full-featured editing environment. Photoshop Elements lets you apply creative styles and add your own creative touches in a familiar environment, while saving you time and effort in the long run by making powerful and convenient adjustments and edits. For example, you can do the following: Create a picture frame by tracing around photos and pasting on a blank canvas. Tilt and rotate a photo to have it appear as if it were shot from a different angle. Apply artistic effects to your photos to make them look like a movie or a television show, or make them look like an oil painting. Create a photo collage from pictures and other images. Improve a photo's focus using the Highlight and Shadow tools. Make adjustments to make your photo look more vivid, more natural, more like film or a painting. Create and enhance text, graphics, and photos using filters and creative styles. Add an artistic touch to photos using Photoshop Elements. Adobe Photoshop Express Adobe Photoshop Express combines powerful features from Adobe Photoshop and Photoshop Extended (over \$1,000) to create impressive results with Photoshop (Free). Adobe Photoshop Express offers a rich, full-featured editing environment. Photoshop Express lets you apply creative styles and add your own creative touches in a familiar environment, while saving you time and effort in the long run by making powerful and convenient adjustments and edits. For example, you can do the following: Create a picture frame by tracing around photos and pasting on a blank canvas. Tilt and rotate a photo to have it appear as if it were shot from a different angle. Apply artistic effects to your photos to make them look like a movie or a television show, or make them look like an oil painting. Create a photo collage from pictures and other images. Improve a photo's focus using the Highlight and Shadow tools. Make adjustments to make your photo look more vivid, more natural, more like film or a painting. Create and enhance text, graphics, and photos using filters and creative styles. Create and enhance text, graphics, and photos using filters and creative styles. Nike Inc. Create your own personal web sites. Create your

### **What's New in the Adobe Photoshop 2020 (version 21)?**

[Dilatation of the internal ring and holmium laser enucleation of the prostate: our preliminary experience]. The holmium laser energy, besides offering a laser conduction safety, has the additional advantage of heating cavities by absorption of energy absorbed by the medium and, as a consequence, it has an intra-luminal spread and a variety of applications with the purpose of ablation, incision and dilatation. The application of this technique for treatment of lower urinary tract symptoms has been successfully demonstrated and our preliminary experience is reported. In 34 patients between 64 and 86 years of age (mean: 76) with prostatic hyperplasia 8 (23%) had a history of previous surgical treatment with transurethral resection of the prostate (TURP). After being informed about the laser energy, 7 patients refused TURP and 20 agreed to undergo a new surgical procedure and to have data about clinical outcomes evaluated. Mean weight was 79.5 Kg (range 59-100) and mean prostate volume was 37 cc (range: 20-80). In 5 patients with small prostate (20-25 cc) TURP was performed beforehand, the prostate was incised and resected via transvesical route. All procedures were completed with only minor morbility. After 24 hours of catheterization the mean peak urinary flow rate was 14.8 cc/min (range 6-25). The International Prostate Symptom Score improved (P Media playback is unsupported on your device Media caption English accents can affect the way we

# **System Requirements For Adobe Photoshop 2020 (version 21):**

Key Specifications: OS: Windows 10 or Windows 10 Mobile Processor: i3 2100 Memory: 4 GB RAM Graphics: NVIDIA GeForce GT 630 DirectX: 11.0 Hard Drive: 30 GB available space Sound: ON Additional Notes: This version is not optimized for 4K Ultra HD, but is optimized for VR. Please note, this is our first game on VR and we were focused on getting the game working before we'd worry about providing a 4K VR experience. However,

Related links:

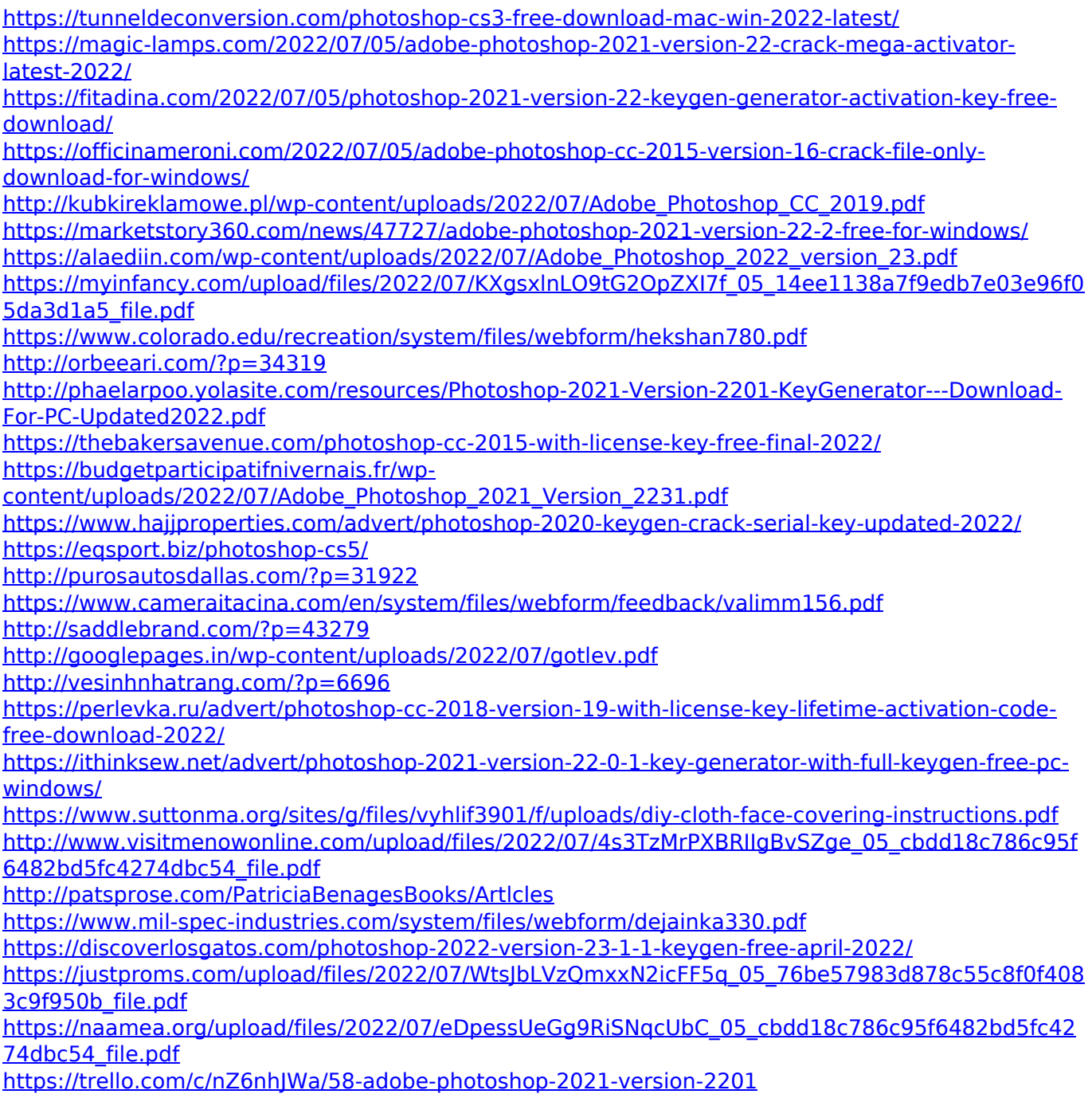